# **Platební systém XPAY  [\[ www.xpay.cz \]](http://www.xpay.cz/)**

**implementace přenosu informace o přijaté transakci na email nebo SMS** verze 172 / 1.3.2012

### **Obsah**

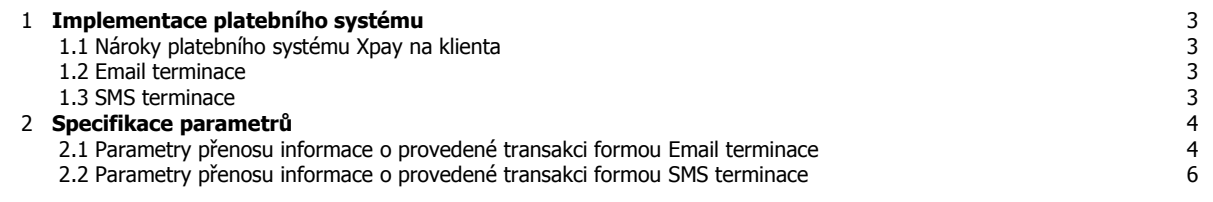

## **1. Implementace platebního systému**

#### **1.1. Nároky platebního systému Xpay na klienta**

Projekt klienta nemusí používat žádný server a pro tyto způsoby přenosu informace o příchozí transakci stačí mít funkční email nebo mobilní telefon. Zde je kompletní přehled možných komunikačních protokolů pro tuto část implementace plateb:

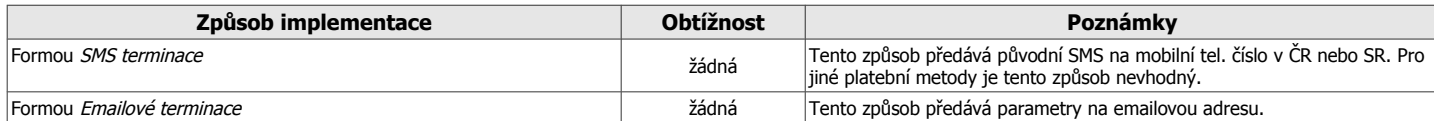

#### **1.2. Email terminace**

Xpay odešle při příjmu transakce email na předem definovanou adresu s parametry dané transakce.

#### **1.3. SMS terminace**

Xpay odešle při příjmu transakce SMS na předem definované číslo s parametry dané transakce. Rozsah parametrů je v tomto případě velmi omezen maximální možnou délkou zprávy.

## **2. Specifikace parametrů**

#### **2.1. Parametry přenosu informace o provedené transakci formou Email terminace**

Emailová adresa pro přenos informace o příjmu transakce může být pro každou platební metodu a projekt různá a je nutné, aby ji klient dodal před zpoplatněním každého jednoho projektu.

Všechny parametry přenosu jsou povinné a vždy se předávají. Parametry určené pro zpětnou kompatibilitu se do ohlášení předávají také.

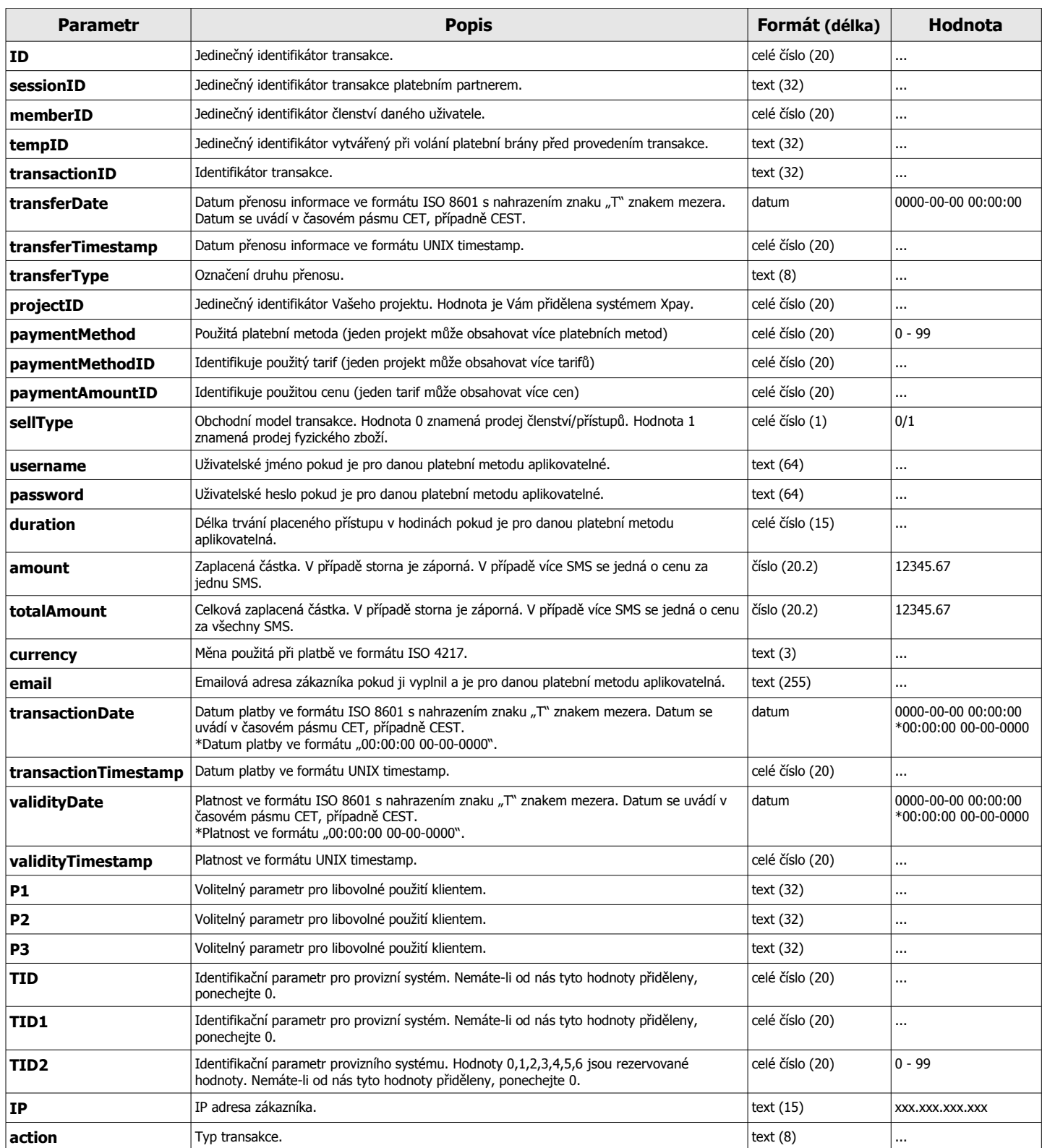

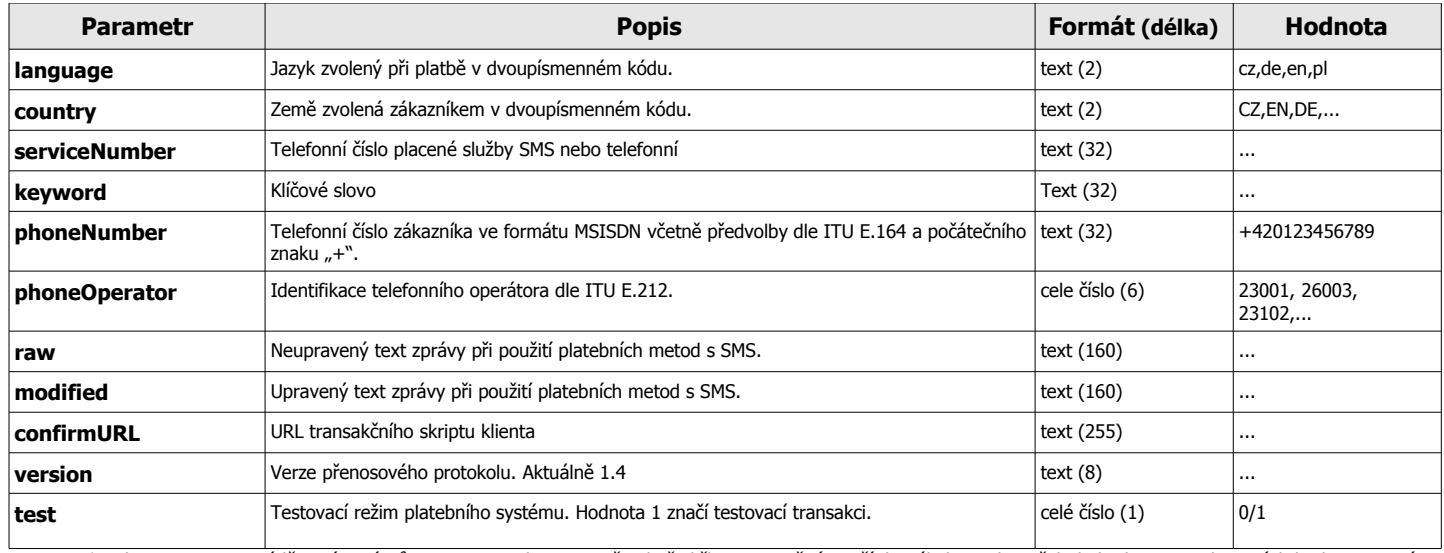

\* je-li u parametru uváděno více názvů parametru nebo je označen hvězdičkou, je možné použít kterýkoli z nich, avšak do budoucna zachovaných bude jen první varianta a zbylé jsou zachovány jen pro zpětnou kompatibilitu

#### **2.2. Parametry přenosu informace o provedené transakci formou SMS terminace**

Telefonní číslo pro přenos informace o příjmu transakce může být pro každou platební metodu a projekt různé a je nutné, aby ho klient dodal před zpoplatněním každého jednoho projektu.

Délka předávaných parametrů je omezena na 160 znaků a delší text bude ořezán.

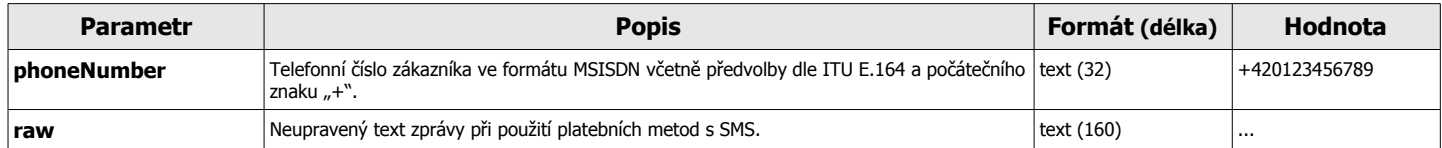